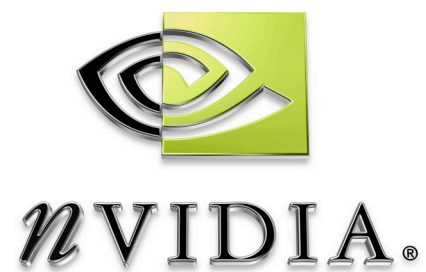

# User Guide

**GLExpert** NVIDIA Performance Toolkit

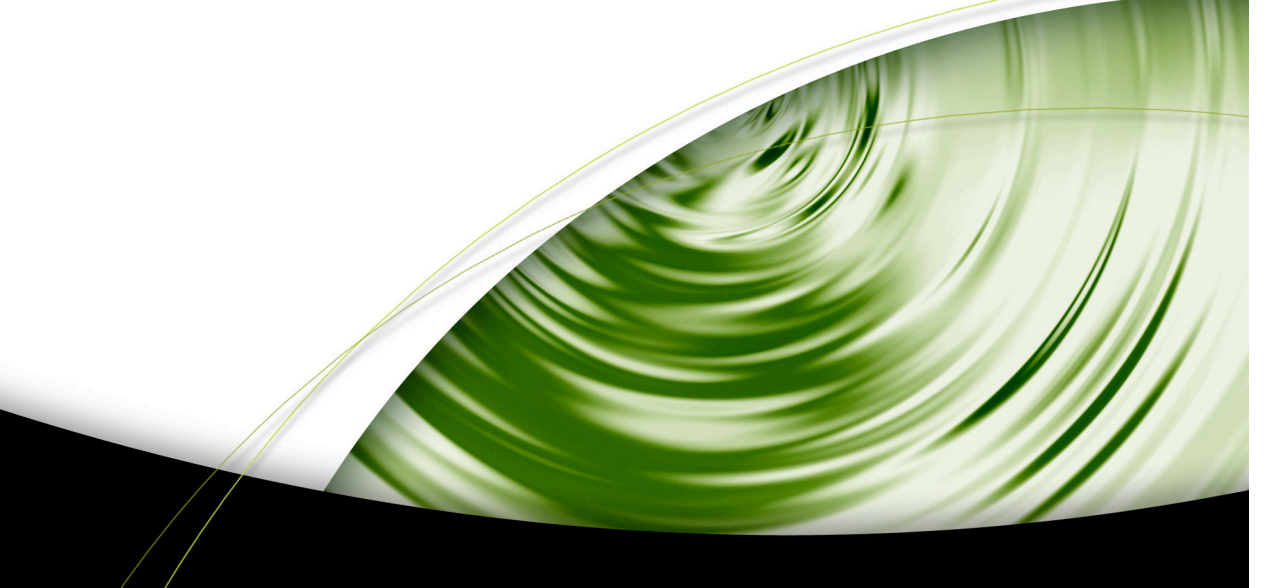

# DEVELOPMENT

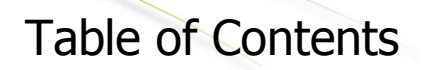

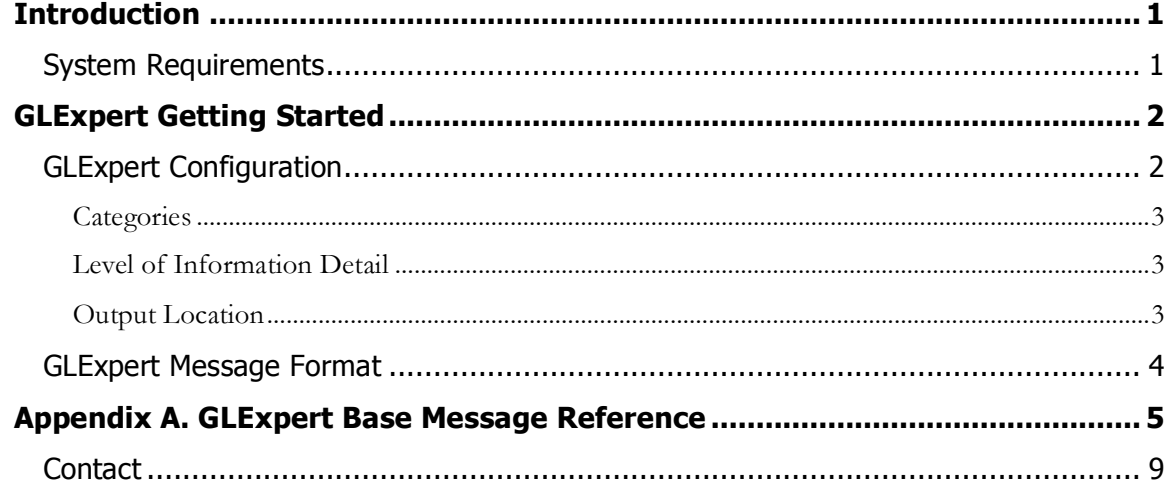

**Comments** 

# Introduction

GLExpert is a part of the instrumented driver provided with NVPerfKit 2.0. It provides OpenGL application developers with real-time debugging information from the OpenGL runtime to help track down API usage errors and performance issues. Developers are able to choose specific categories of interest, as well as the level of information detail they wish to receive, using either the NVIDIA Developer Control Panel (NVDevCPL), or a programmatic interface provided via NVAPI.

# System Requirements

- NVIDIA instrumented display driver, version 84.15 or later on Windows XP
- NVPerfKit including the Developer Control Panel (NVDevCPL)
- NVAPI (see accompanying documentation) library and header file, if using the programmatic interface

# **GLExpert** Getting Started

# GLExpert Configuration

**Comment** 

GLExpert can be configured two ways: using the new GLExpert pane in the NVDevCPL provided with NVPerfKit 2.0 (pictured below), or using a programmatic interface provided via NVAPI.

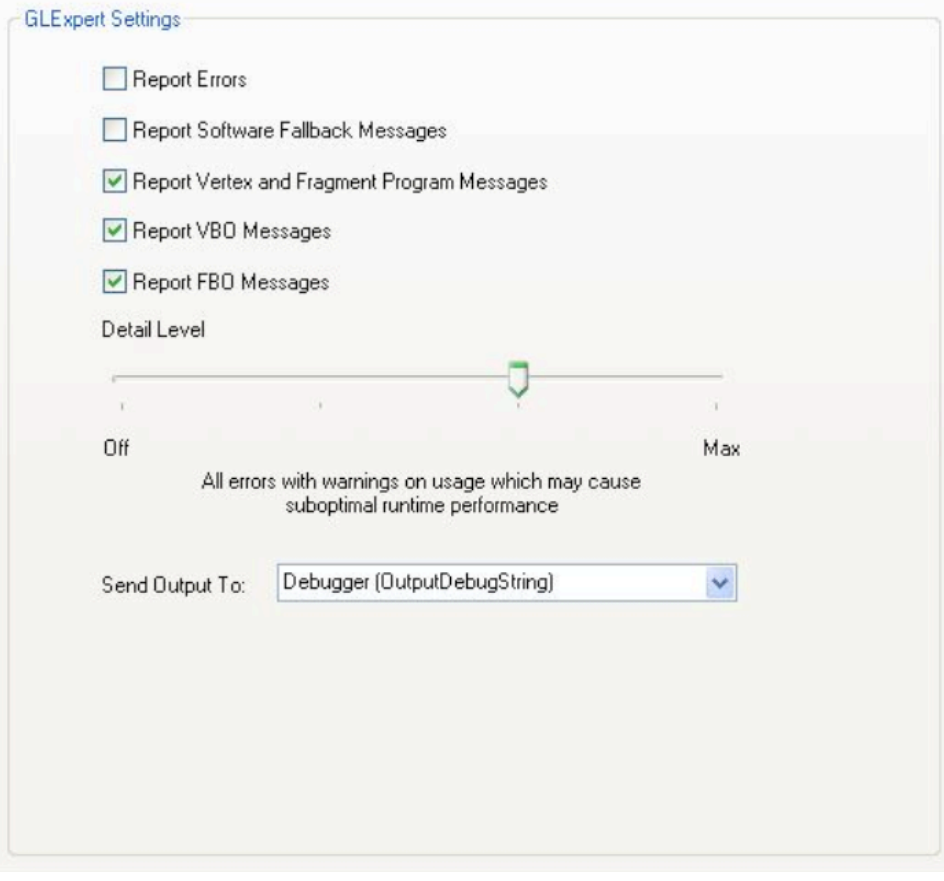

**Note:** GLExpert, when configured with the NVDevCPL, is system-wide and impacts all OpenGL applications. However, any OpenGL applications that are running when the settings are applied will need to be restarted for the changes to take effect.

GLExpert can also be configured using a programmatic interface provided via NVAPI (see accompanying documentation). Through this API, the user can configure the same properties they can through the NVDevCPL (all of which are system-wide), with two important additions. First, you can apply settings to the only current process and have those settings revert to the system defaults when the process quits (useful for in-engine, dynamic configuration of GLExpert). Additionally, you can register a callback from your engine, which GLExpert will call for each message generated by the runtime. This allows for full flexibility in processing, filtering, or debugging using GLExpert.

There are three configuration options that developers will set, no matter which interface they choose to use: the report categories of interest, the level of information detail, and finally, the output location.

### **Categories**

The developer first determines which areas of OpenGL functionality they are interested in investigating; these are referred to as report categories. Available options include OpenGL Runtime Errors and messages concerning VBO or FBO usage and performance. The developer may select as many of these as they want, as long as at least one category is selected. If no categories are selected, GLExpert output is effectively disabled.

### Level of Information Detail

This setting allows the developer to determine the level of information detail they wish to receive. The slider has several positions, and as it is moved toward Max, the amount and nature of the information changes. A brief description appears beneath the slider as it is moved. As the slider progresses to the right, the settings are additive, so all messages from lower settings are included in higher settings.

**Note:** With the slider set to Off, GLExpert output is effectively disabled. All other slider positions are referred to as "active" settings.

At the lowest active setting, GLExpert will report serious issues such as OpenGL Runtime Errors (if the proper category has been enabled) or usage that may affect rendering correctness. As the slider is moved toward the Max setting, additional warnings may be reported, generally concerning performance or unusual, possibly non-performant, usage patterns. Finally, at the Max setting, detailed usage information and some resource tracking statistics will be included in the output message stream.

### Output Location

GLExpert output can be sent to either the console (via standard out), to a debugger (via OutputDebugString), or to a user-specific callback function. The message sent to all locations is identical. However, as detailed below, there are minor differences to the packaging of the message for delivery.

### GLExpert Message Format

When GLExpert sends a message to either the console or debugger, it prefixes the message with a single "OGLE:" to allow for simple parsing, followed by a pair of IDs (described below). These same IDs are passed as parameters to the user-specific callback, if one is configured and that output mode is enabled. The message itself makes up the remainder of the output, and is identical for all output modes.

A GLExpert message is composed of two parts: a base message and a contextspecific message. There is no separator in the stream between these two parts, as the two together make up a complete message.

The base portion of the message gives general information on the nature of the message (correctness, performance, information). For example:

```
The current FBO state (e.g. attachments, texture targets)
is UNSUPPORTED.
```
The context-specific portion of the message details specifics about the situation in which this message is being reported (the object name, the error code, the particular observed usage pattern). For example:

Reason: COLOR\_ATTACHMENT0 attempting to bind to an unsupported texture target.

Each message is also accompanied by two IDs: one specifies which category the message belongs to (category ID) and the other is unique to that base message (message ID). The category ID is consistent across all messages from a single category, but the message ID is unique only for messages issued with a common base message (as described above); the context-specific message will vary depending on the runtime state generating the message, but will use the same message ID.

Combining all of the formatting produces a GLExpert message:

OGLE: Category: 0x00000010 MessageID: 0x00840000

The current FBO state (e.g. attachments, texture targets) is UNSUPPORTED. Reason: COLOR\_ATTACHMENT0 attempting to bind to an unsupported texture target.

# Appendix A. GLExpert Base Message Reference

This reference includes all of the currently supported base messages, along with their category ID, message ID, and base message text.

#### **NVAPI\_OGLEXPERT\_REPORT\_ERROR Category ID: 0x00000001**

The ERROR category controls the reporting of OpenGL errors as they occur.

Message ID : **0x00800000** Message Name : ERROR GENERAL Message Level : 10

An OpenGL error has occurred

Message ID : **0x00800001** Message Name : ERROR INVALID ENUM Message Level : 10

A provided enum value is out of range

Message ID : **0x00800002** Message Name : ERROR\_INVALID\_VALUE Message Level : 10

A provided numeric argument is out of range

Message ID : **0x00800003** Message Name : ERROR\_INVALID\_OPERATION Message Level : 10

A provided numeric argument is out of range

Message ID : **0x00800004** Message Name : ERROR\_STACK\_OVERFLOW Message Level : 10

The current operation would cause a stack overflow

Message ID : **0x00800005** Message Name : ERROR\_STACK\_UNDERFLOW Message Level : 10

The current operation would cause a stack underflow

Message ID : **0x00800006** Message Name : ERROR\_OUT\_OF\_MEMORY Message Level : 10 Not enough memory left to execute the current operation Message ID : **0x00800007** Message Name : ERROR TABLE TOO LARGE Message Level : 10 The table specified is too large

### **NVAPI\_OGLEXPERT\_REPORT\_SWFALLBACK Category ID : 0x00000002**

The SWFALLBACK category controls the reporting of situations where the driver has fallen back to software for at least part of the graphics pipeline. This has obvious performance impacts, and

Message ID : **0x00810000** Message Name : SWFALLBACK\_GENERAL Message Level : 20

should always be avoided.

Software rendering has been enabled

Message ID : **0x00810001** Message Name : SWFALLBACK\_FORCED Message Level : 20

Software rendering has been enabled by default

Message ID : **0x00810002** Message Name : SWFALLBACK RENDER MODE Message Level : 20

Falling back to software because RenderMode != GL RENDER

Message ID : **0x00810003** Message Name : SWFALLBACK UNSUPPORTED VERTEX Message Level : 20

Falling back to software because a transform-related option is not supported with the current hardware configuration

Message ID : **0x00810004** Message Name : SWFALLBACK UNSUPPORTED PROGRAM Message Level : 20

Falling back to software because a program-related option is not supported with the current hardware configuration

Message ID : **0x00810005** Message Name : SWFALLBACK UNSUPPORTED DEPTH STENCIL Message Level : 20 Falling back to software because the specified depth or stencil operation is not supported with the current buffer and hardware configuration Message ID : **0x00810006** Message Name : SWFALLBACK\_UNSUPPORTED\_TEX Message Level : 20 Falling back to software because a texture object is using an unsupported format Message ID : **0x00810007** Message Name : SWFALLBACK UNSUPPORTED ROP Message Level : 20 Falling back to software because the specified raster operation is not supported with the current buffer and hardware configuration Message ID : **0x00810008** Message Name : SWFALLBACK NONACCELERATED RESOURCES Message Level : 20 One or more render buffers are not accelerated likely as a result of other fallbacks Message ID : **0x00810009** Message Name : SWFALLBACK\_UNSUPPORTED\_EMULATION\_REQUIRED Message Level : 20

Falling back to software because emulation is required for rendering

### **NVAPI\_OGLEXPERT\_REPORT\_PROGRAM Category ID : 0x00000004**

The PROGRAM category deals with information pertaining to shaders and programs, high-level or assembly, including compiling and linking, usage, and performance.

Message ID : **0x00820000** Message Name : PROGRAM\_COMPILE\_FAILED Message Level : 10

The provided shader has failed to compile

Message ID : **0x00820001** Message Name : PROGRAM\_LINK\_FAILED Message Level : 10

The provided program has failed to link

7

### **NVAPI\_OGLEXPERT\_REPORT\_VBO Category ID : 0x00000008**

The VBO category controls the reporting of VBO-related events and behaviors. This includes situations such as when the observed usage pattern could result in sub-optimal performace or appears contradictory to user-provided usage hints, when buffer objects are moved from one memory space to another (i.e. promotion or demotion), when (and which) buffer objects are used by the GPU, or when buffers are updated with new data.

Message ID : **0x00830000** Message Name : VBO\_WARNING\_USAGE Message Level : 10

The current VBO usage pattern may not be what was intended

Message ID : **0x00830001** Message Name : VBO\_WARNING\_PERFORMANCE Message Level : 20

The current VBO usage pattern may result in unexpected performance losses

Message ID : **0x00830002** Message Name : VBO WARNING MOVEMENT Message Level : 20

A buffer object has been moved (copied) to another memory space

Message ID : **0x00830003** Message Name : VBO\_INFO\_MAPPING Message Level : 30

A buffer object has been mapped

Message ID : **0x00830004** Message Name : VBO INFO UPDATE Message Level : 30

A buffer object has been updated and the changes are being propagated

Message ID : **0x00830005** Message Name : VBO\_INFO\_CONFIG Message Level : 30

A buffer object has been configured for use (e.g. memory space selected)

### **NVAPI\_OGLEXPERT\_REPORT\_FBO Category ID : 0x00000010**

The FBO category controls the reporting on FBO-related events and behaviors. This includes any errors or warnings that can occur during binding, completeness checks, or usage.

Message ID : **0x00840000** Message Name : FBO UNSUPPORTED Message Level : 10 The current FBO state (e.g. attachments, texture targets) is UNSUPPORTED Message ID : **0x00840001** Message Name : FBO UNSUPPORTED OUT OF MEMORY Message Level : 10 The current FBO operation has run out of memory and cannot complete

## **Contact**

Please let us know if you encounter any problems or think of additional features that would improve NVPerfKit. You can reach us at the following email address:

NVPerfKit@nvidia.com

#### **Notice**

ALL NVIDIA DESIGN SPECIFICATIONS, REFERENCE BOARDS, FILES, DRAWINGS, DIAGNOSTICS, LISTS, AND OTHER DOCUMENTS (TOGETHER AND SEPARATELY, "MATERIALS") ARE BEING PROVIDED "AS IS." NVIDIA MAKES NO WARRANTIES, EXPRESSED, IMPLIED, STATUTORY, OR OTHERWISE WITH RESPECT TO THE MATERIALS, AND EXPRESSLY DISCLAIMS ALL IMPLIED WARRANTIES OF NONINFRINGEMENT, MERCHANTABILITY, AND FITNESS FOR A PARTICULAR PURPOSE.

Information furnished is believed to be accurate and reliable. However, NVIDIA Corporation assumes no responsibility for the consequences of use of such information or for any infringement of patents or other rights of third parties that may result from its use. No license is granted by implication or otherwise under any patent or patent rights of NVIDIA Corporation. Specifications mentioned in this publication are subject to change without notice. This publication supersedes and replaces all information previously supplied. NVIDIA Corporation products are not authorized for use as critical components in life support devices or systems without express written approval of NVIDIA Corporation.

#### **Trademarks**

NVIDIA and the NVIDIA logo are trademarks or registered trademarks of NVIDIA Corporation in the United States and other countries. Other company and product names may be trademarks of the respective companies with which they are associated.

### **Copyright**

© 2006 NVIDIA Corporation. All rights reserved

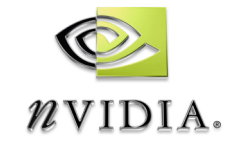

NVIDIA Corporation 2701 San Tomas Expressway Santa Clara, CA 95050 www.nvidia.com